## Politechnika Krakowska im. Tadeusza Kościuszki

# Karta przedmiotu

obowiązuje studentów rozpoczynających studia w roku akademickim 2023/2024

Wydział Informatyki i Telekomunikacji

Kierunek studiów: Matematyka Profil: Ogólnoakademicki Profil: Ogólnoakademicki

Forma sudiów: stacjonarne **Kod kierunku: M** 

Stopień studiów: II

Specjalności: Modelowanie matematyczne,Matematyka w finansach i ekonomii

## 1 Informacje o przedmiocie

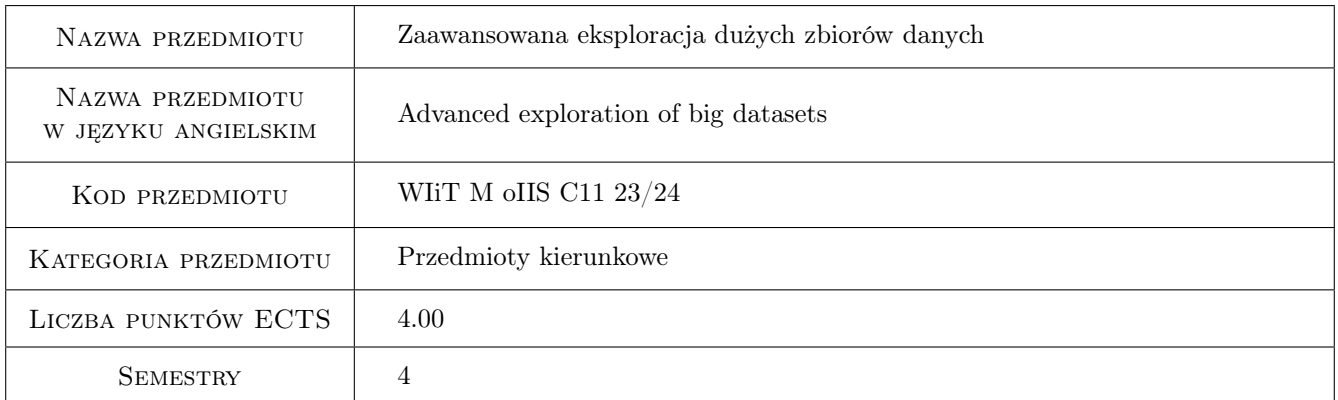

## 2 Rodzaj zajęć, liczba godzin w planie studiów

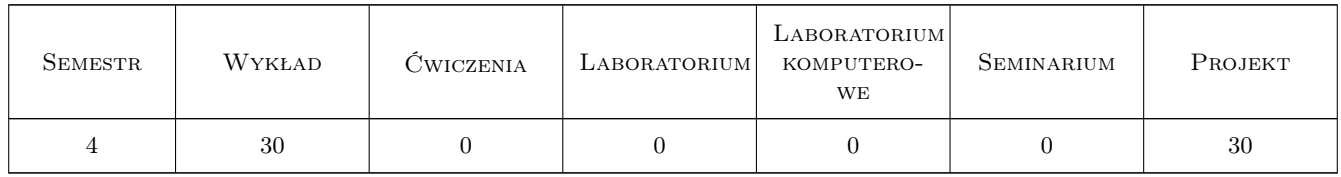

## 3 Cele przedmiotu

- Cel 1 Zapoznanie studentów z nowymi, ważniejszymi algorytmami i metodami stosowanymi obecnie do przechowywania, przetwarzania, analizy, modelowania i wizualizacji olbrzymich ilości danych.
- Cel 2 Zapoznanie studentów z ważniejszym oprogramowaniem stosowanym do przechowywania, przetwarzania, analizy, modelowania i wizualizacji olbrzymich ilości danych.

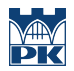

Cel 3 Celem będzie nabycie umiejętności zespołowej (parami) realizacji projektów, pomagającej w utrwaleniu praktycznych umiejętności, aby na podstawie zdobytej wiedzy, w sposób staranny i terminowy realizować te projekty, być gotowym do rozwiązywania problemów ze wspomnianego zakresu wiedzy, oraz utrwalić umiejętność pisania odpowiedniej dokumentacji zrealizowanego projektu, a także zwiększenia swych umiejętności klarownego przedstawienia i wytłumaczenia swoich ukończonych projektów wobec całej klasy, wraz z odpowiadaniem na zadawane im przez pozostałe grupy pytań dotyczących realizacji tych projektów.

## 4 Wymagania wstępne w zakresie wiedzy, umiejętności i innych **KOMPETENCJI**

- 1 Podstawowa wiedza ze statystyki i z rachunku prawdopodobieństwa.
- 2 Podstawowa wiedza z algebry liniowej.

### 5 Efekty kształcenia

- EK1 Wiedza Student będzie potrafił wytłumaczyć działanie oraz zinterpretować wyniki ważniejszych algorytmów stosowanych przy przetwarzaniu, analizie i wizualizacji danych.
- EK2 Umiejętności Student utrwali swe umiejętności zastosowania do przechowywania, przetwarzania, analizy i wizualizacji olbrzymich ilości danych ważniejszych algorytmów (tzw. funkcji) zawartych w wybranych bibliotekach (pakietach) języka R i środowiska zintegrowanego RStudio.
- EK3 Umiejętności Student utrwali swe umiejętności samodzielnego programowania w języku R w środowisku RStudio oraz łączenia się internetowo poprzez RStudio zarówno z uniwersalnym silnikiem dla Big data (tj. ze SPARKiem), jak i z darmowymi serwerami RStudio, wspomagającymi przetwarzanie dużych zbiorów danych w Chmurze.
- EK4 Kompetencje społeczne Student utrwali swe umiejętności wzajemnej współpracy w małych zespołach, w samokształceniu, oraz we właściwej komunikacji z innymi grupami i z nauczycielem.

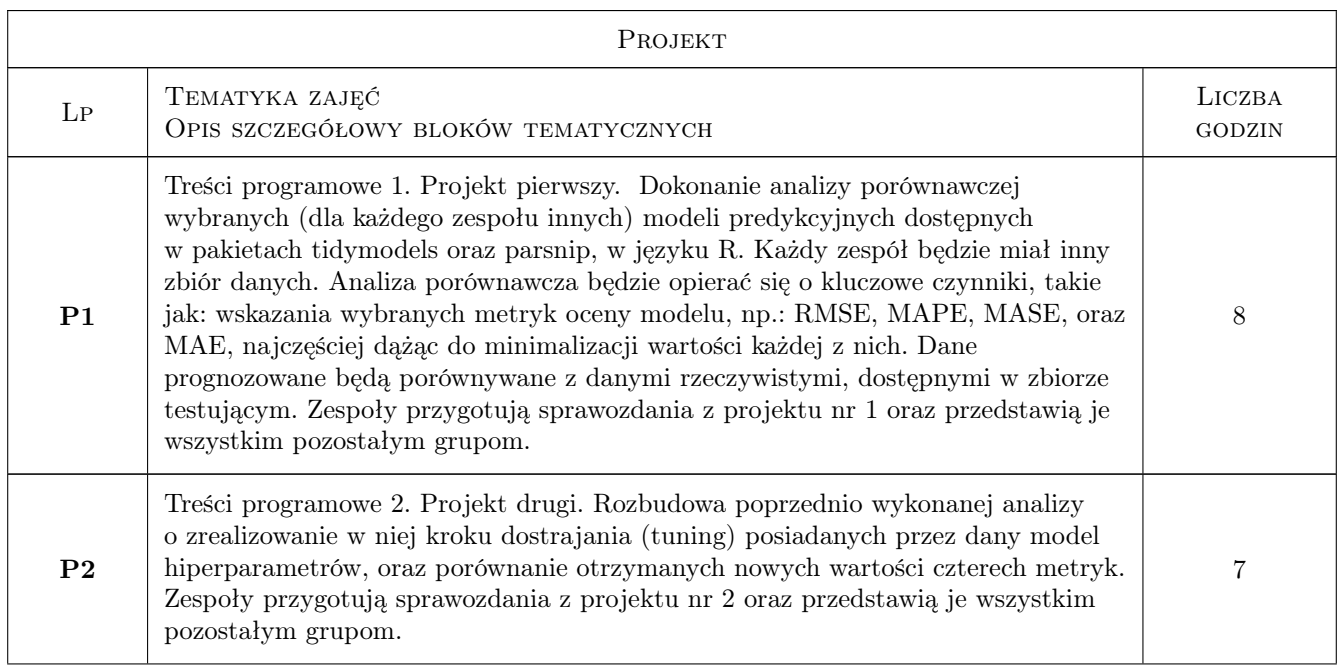

## 6 Treści programowe

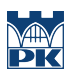

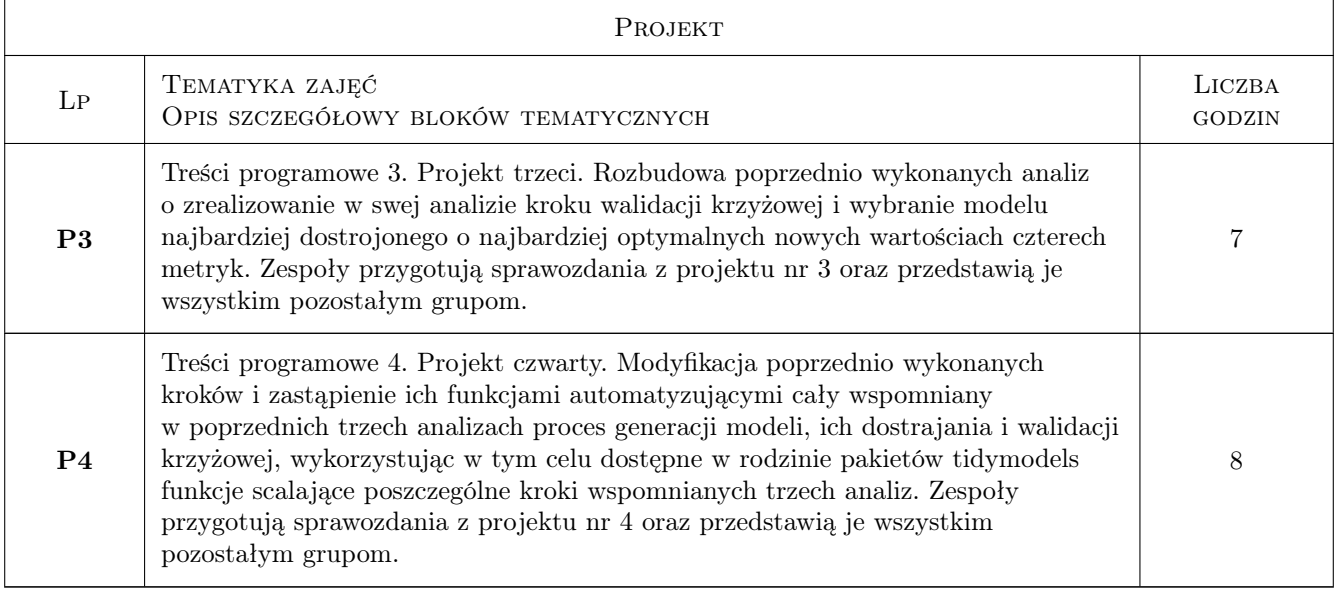

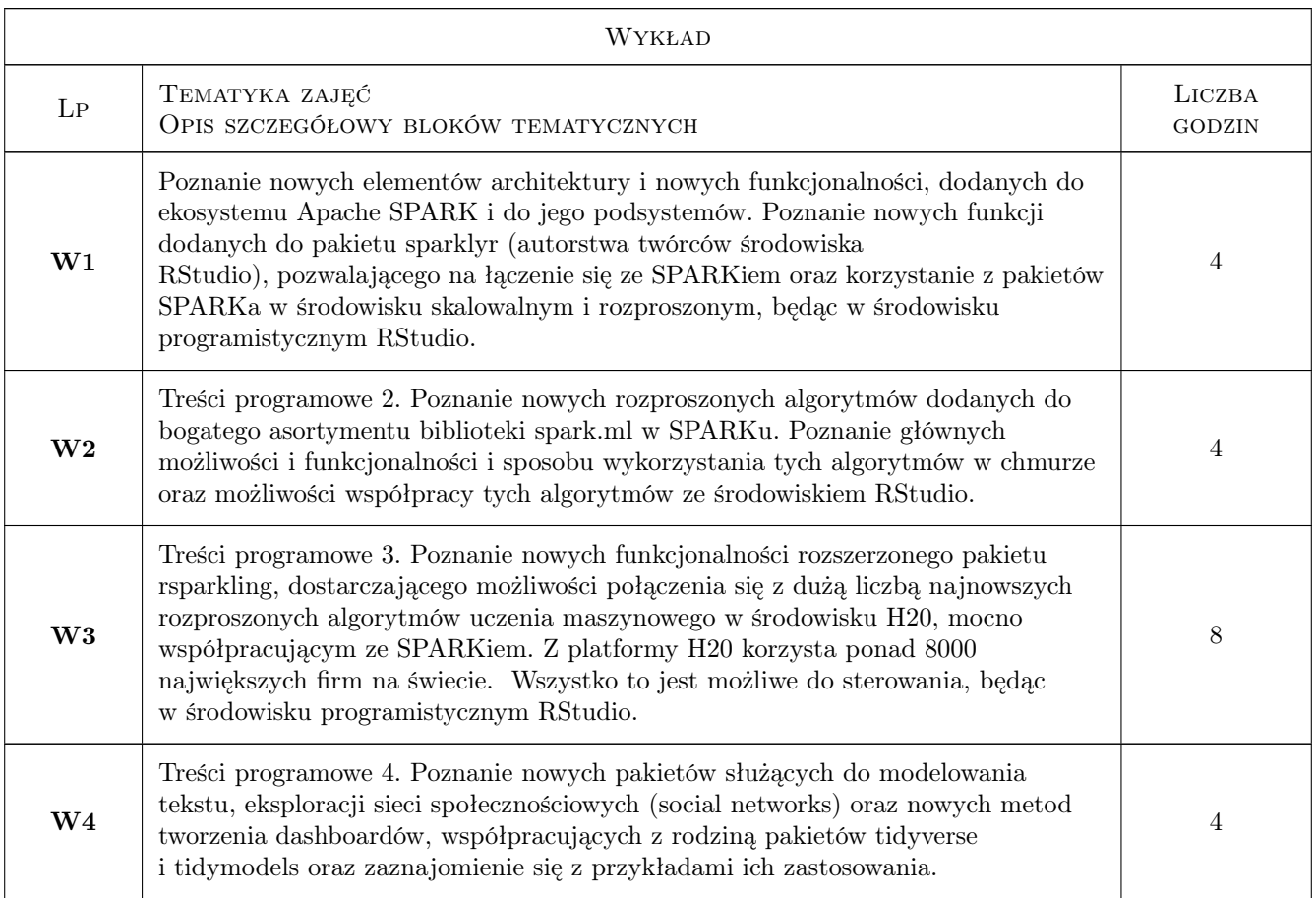

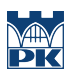

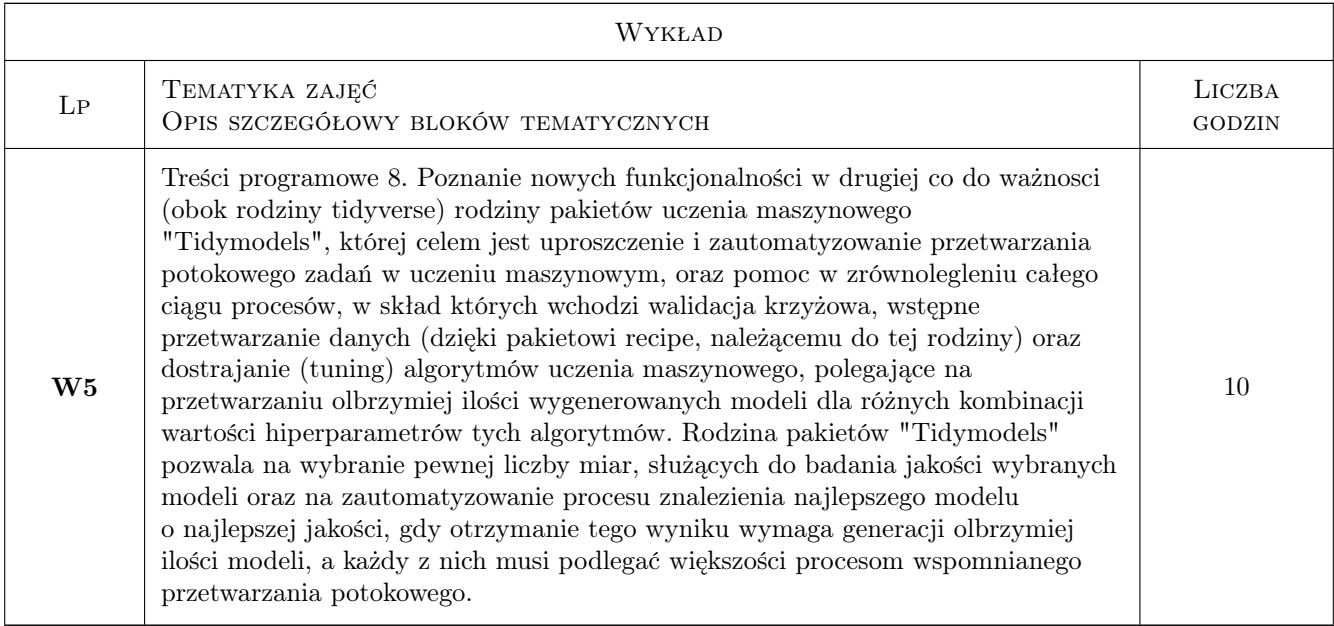

## 7 Narzędzia dydaktyczne

- N1 Wykłady (w przypadku realizacji zajęć w trybie zdalnym z wykorzystaniem stosownych narzędzi teleinformatycznych, np. MS TEAMS)
- N2 Praca w 2-3 osobowych grupkach (w przypadku realizacji zajęć w trybie zdalnym z wykorzystaniem stosownych narzędzi teleinformatycznych, np. MS TEAMS)
- N3 Prezentacje multimedialne (w przypadku realizacji zajęć w trybie zdalnym z wykorzystaniem stosownych narzędzi teleinformatycznych, np. MS TEAMS)
- N4 Konsultacje (w przypadku realizacji zajęć w trybie zdalnym z wykorzystaniem stosownych narzędzi teleinformatycznych, np. MS TEAMS)
- N5 Dyskusja (w przypadku realizacji zajęć w trybie zdalnym z wykorzystaniem stosownych narzędzi teleinformatycznych, np. MS TEAMS)

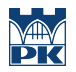

## 8 Obciążenie pracą studenta

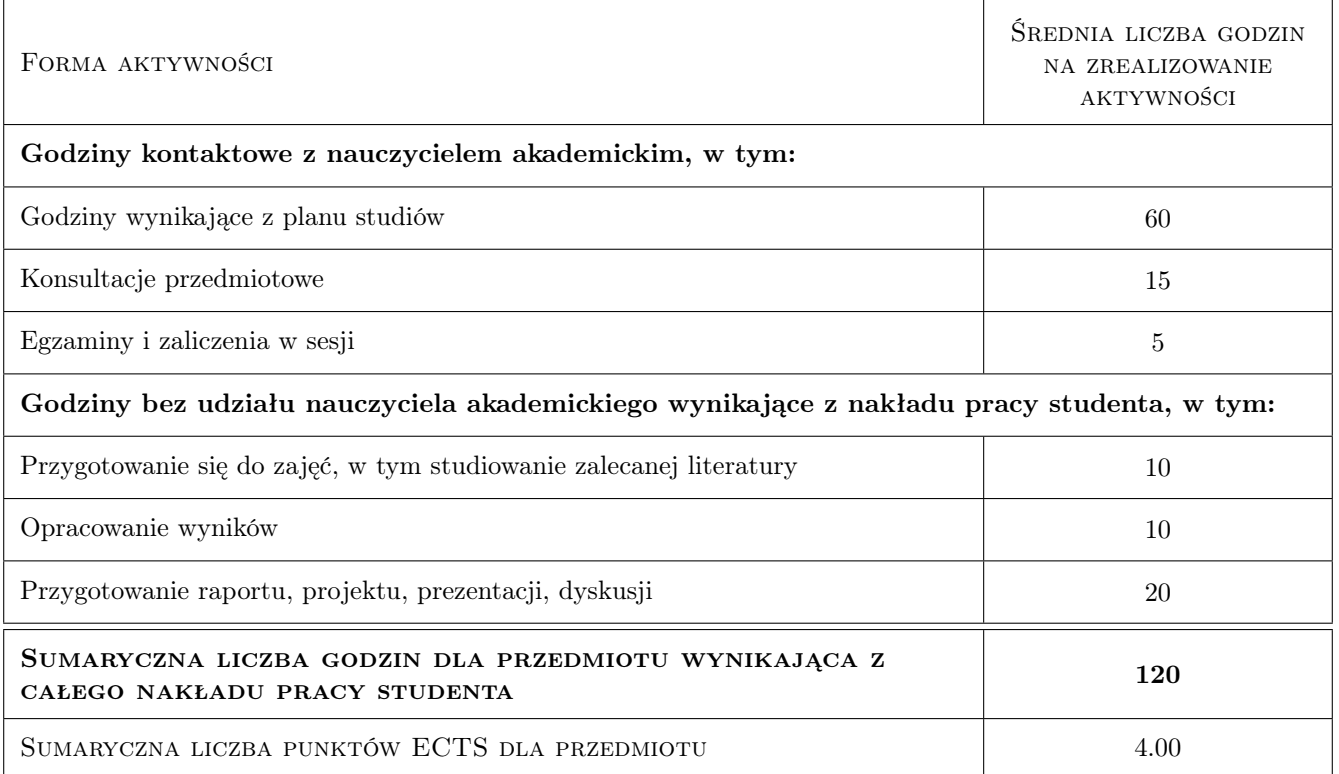

## 9 Sposoby oceny

#### Ocena formująca

- F1 Wysłanie każdego z czterech sprawozdań, dotyczących czterech projektów do prowadzącego zajęcia projektowe. .
- F2 Prezentowanie każdego z czterech projektów przed pozostałymi zespołami w klasie.

#### Ocena podsumowująca

P1 Średnia ważona ocen formujących

#### Warunki zaliczenia przedmiotu

- W1 Uzyskanie odpowiedniej liczby punktów z czterech sprawozdań oraz z czterech prezentacji.
- W2 Spełnienie warunku obecności na obowiązkowych formach zajęć (dopuszczalna jedna nieobecność nieusprawiedliwiona na każdej z obowiązkowych form zajęć).

#### Ocena aktywności bez udziału nauczyciela

- B1 Oddanie wszystkich zleconych do napisania sprawozdań wykonanych w srodowisku programistycznym RStudio i Apache SPARK. Wszystkie sprawozdania będą punktowane.
- B2 Ocena za odpowiedzi ustne podczas zajeć.
- B3 Ocena za aktywność podczas wykonywania ćwiczeń praktycznych w klasie.

## Kryteria oceny

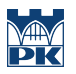

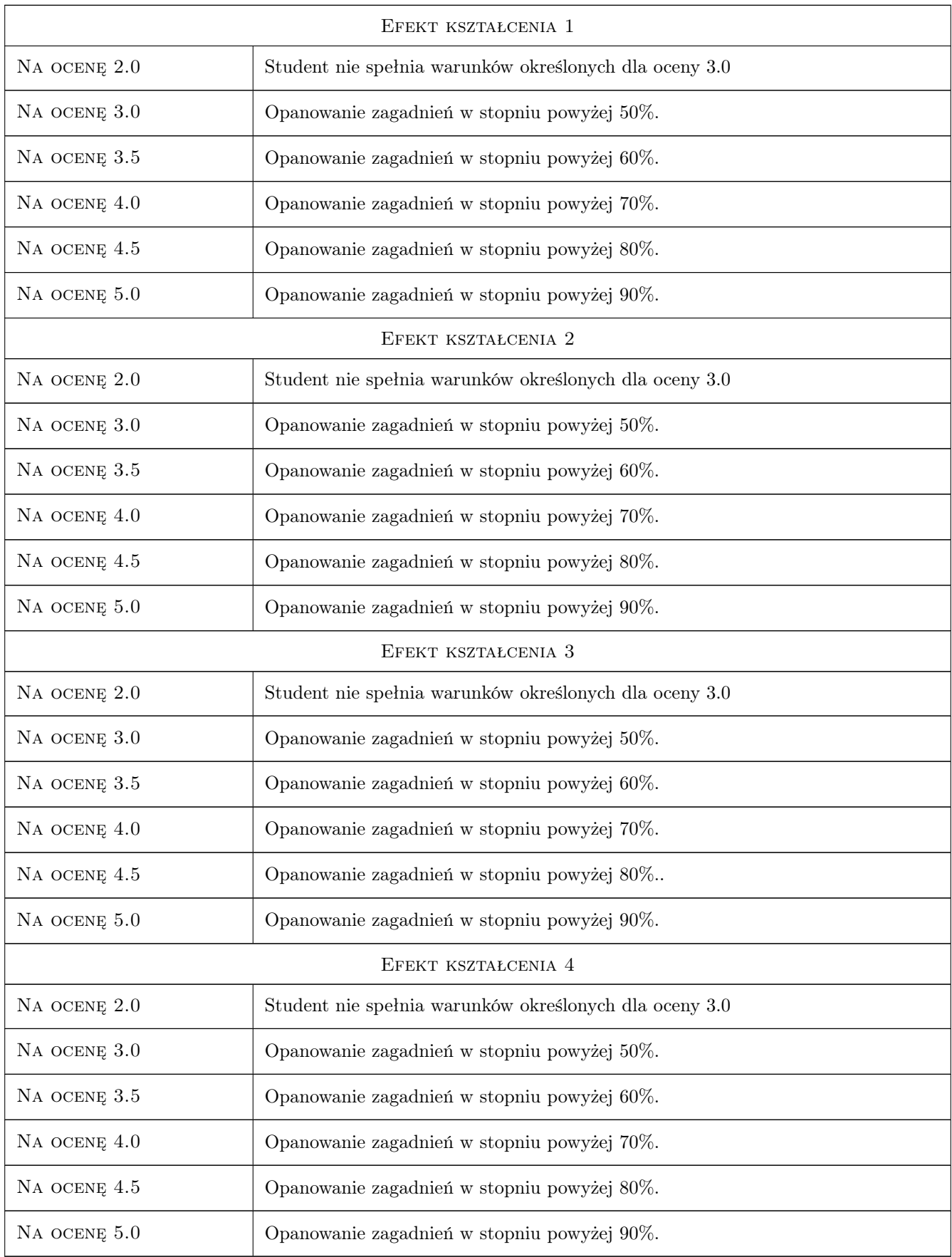

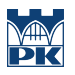

## 10 Macierz realizacji przedmiotu

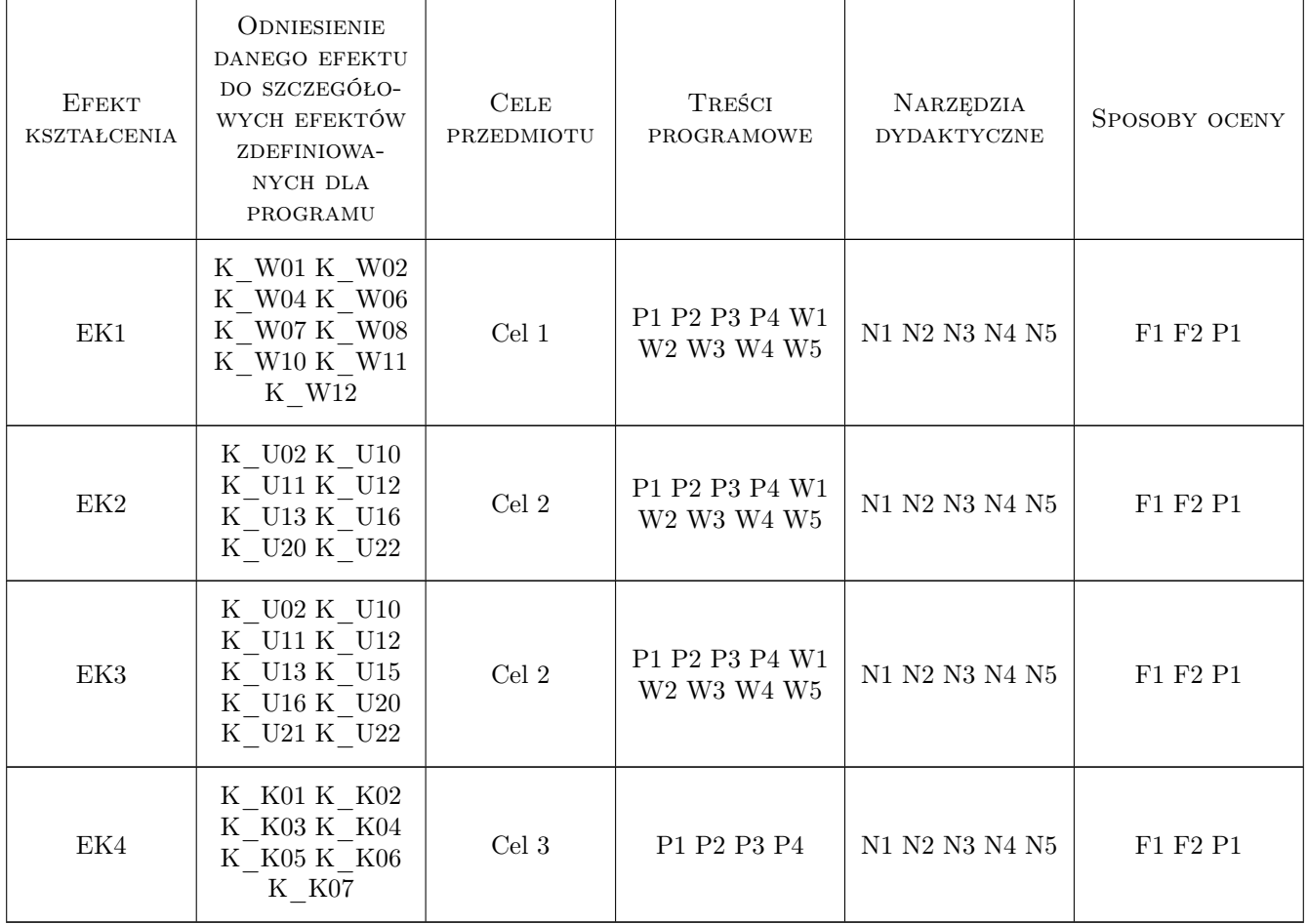

## 11 Wykaz literatury

#### Literatura podstawowa

- [1 ] Podstawowa dokumentacja wraz z bardzo licznymi przykładami: https://spark.rstudio.com/guides/ ; Liczne przykłady: https://stat545.com/index.html ; https://ggplot2-book.org/ ; https://spark.apache.org/docs/latest/mlguide.html ; Tysiące przykładowych notebooków: https://rpubs.com ; https://www.kaggle.com/code?language=R ; https://www.kaggle.com/
- [2 ] Rozszerzenie książki ISLR (T. Hastie, R. Tibshirani) o rodzinę pakietów Tidymodels: https://emilhvitfeldt.github.io/ISLRtidymodels-labs/index.html ; Książki online: https://bookdown.org/ ; https://www.tmwr.org/ ; https://smltar.com/ ; https://www.tidytextmining.com/ ; https://therinspark.com/ ; http://r4ds.had.co.nz/
- [3 ] Darmowy serwer online z zainstalowanym RStudio i z pakietami: https://rdrr.io/snippets/ ; Środowisko darmowe w Chmurze: https://rstudio.cloud/ ; https://databricks.com/try
- [4 ] Dwie najważniejsze rodziny pakietów w RStudio: tidyverse i Tidymodels; tutoriały: https://rpubs.com/cliex159/885971 ; https://jhudatascience.org/tidyversecourse/model.html ; https://www.hackerearth.com/practice/machinelearning/machine-learning-algorithms/beginners-tutorial-on-xgboost-parameter-tuning-r/tutorial/; https://www.startupe

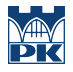

 $/\text{https://www.startupengineer.io/~repos/~transfer/data\_science/$ ; https://jhudatascience.org/tidyversecourse/model.html ; https://juliasilge.com/blog/xgboost-tune-volleyball/ ; https://www.alexbaecher.com/post/ml-tidymodels/ ; https://cran.rstudio.com/web/packages/workboots/vignettes/Getting-Started-with-workboots.html ; https://tanthiamhu ecosystem/ ; https://scienceofdata.org/2021/07/07/look-what-the-cat-dragged-in-catboost-with-tidymodels/ ; https://dnield.com/posts/tidymodels-intro/ ; https://www.r-bloggers.com/2020/05/using-xgboost-withtidymodels/

#### Literatura uzupełniająca

- [1 ] Dokumentacja SPARK'a: http://spark.apache.org/docs/latest/ ; Uczenie maszynowe https://spark.apache.org/docs/latest/mlguide.html ; https://docs.databricks.com/ ; https://sparkhub.databricks.com/resources/
- [2 ] Y. Zhao, "R and Data Mining: Examples and Case Studies", 2014, ksiazka dostepna w WWW z licznymi materiałami, np. ksiazka: http://www.rdatamining.com/docs/introduction-to-data-mining-with-r oraz przykłady w R: http://www.rdatamining.com/examples oraz wiele inn. wartosciowych plików: http://www.rdatamining.com)

#### 12 Informacje o nauczycielach akademickich

#### Osoba odpowiedzialna za kartę

dr Barbara Borowik (kontakt: bborowik@pk.edu.pl)

#### Osoby prowadzące przedmiot

1 dr Barbara Borowik (kontakt: barbara.borowik@pk.edu.pl)

## 13 Zatwierdzenie karty przedmiotu do realizacji

(miejscowość, data) (odpowiedzialny za przedmiot) (dziekan)

. . . . . . . . . . . . . . . . . . . . . . . . . . . . . . . . . . . . . . . . . . . . . . . .

PRZYJMUJĘ DO REALIZACJI (data i podpisy osób prowadzących przedmiot)